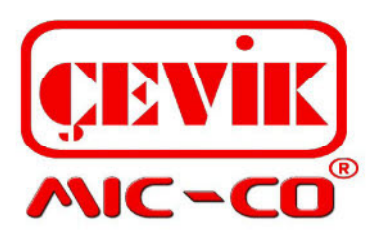

CT1096 / CT1094 / CT1049 / CT1072 / CT1048

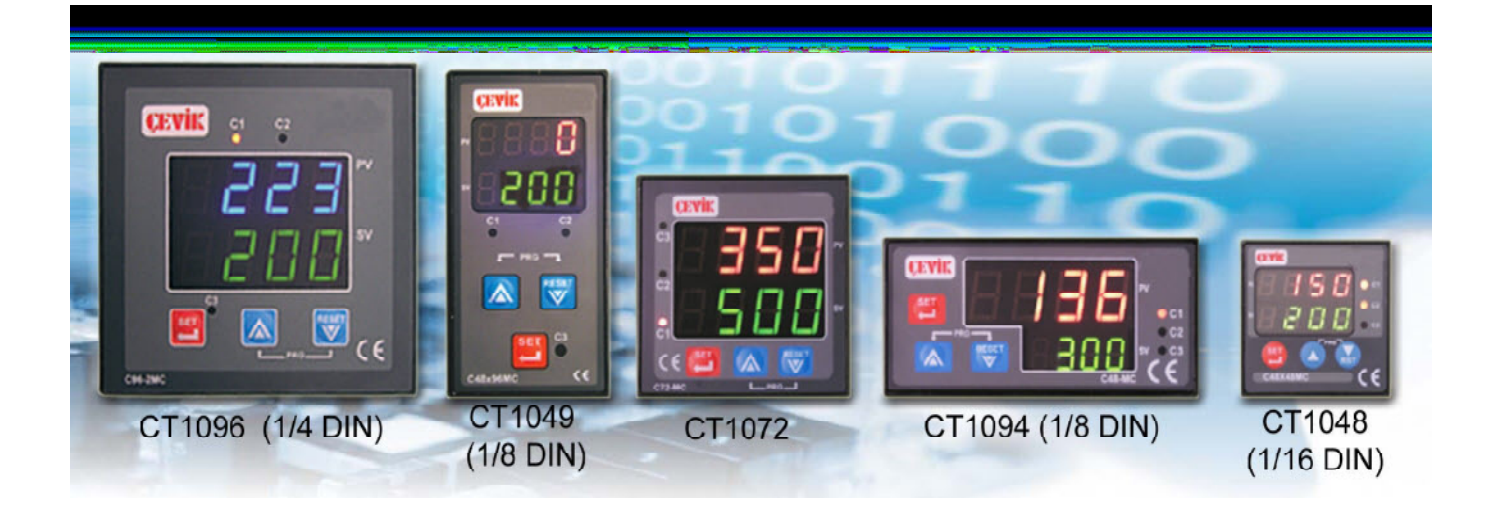

- Mikrokontrol tarasımlı yüksek hassasiyetli
- Set ve ölçüm değerini aynı anda izleyebilme
- Ön paneldeki tuş takımı ile kolay programlama
- 
- -Hızlı örnekleme süresi.

## Teknik Özellikleri:

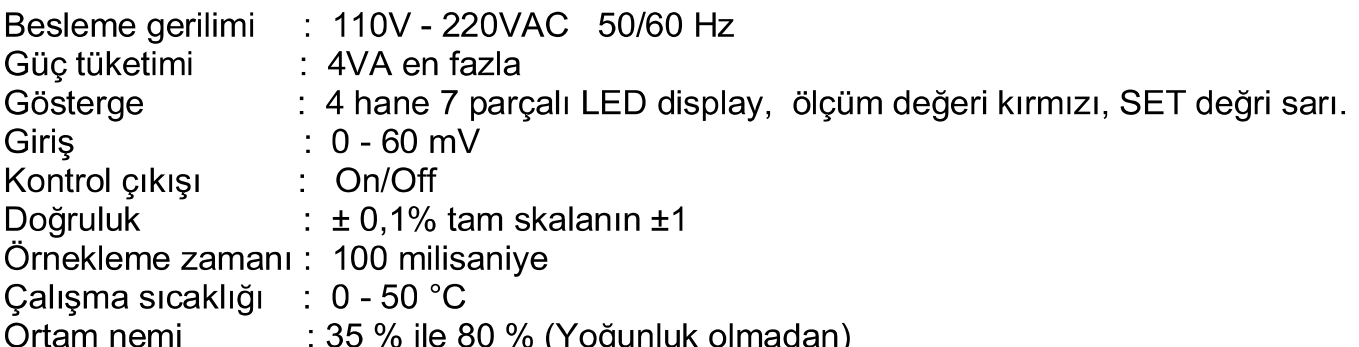

## Program Parametrelerinin Ayarlanması

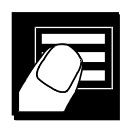

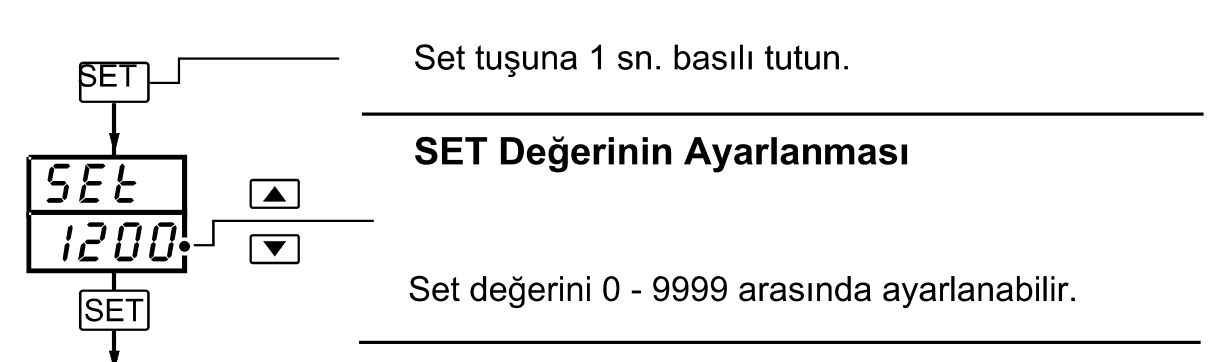

Çalışma moduna geri dönülür.

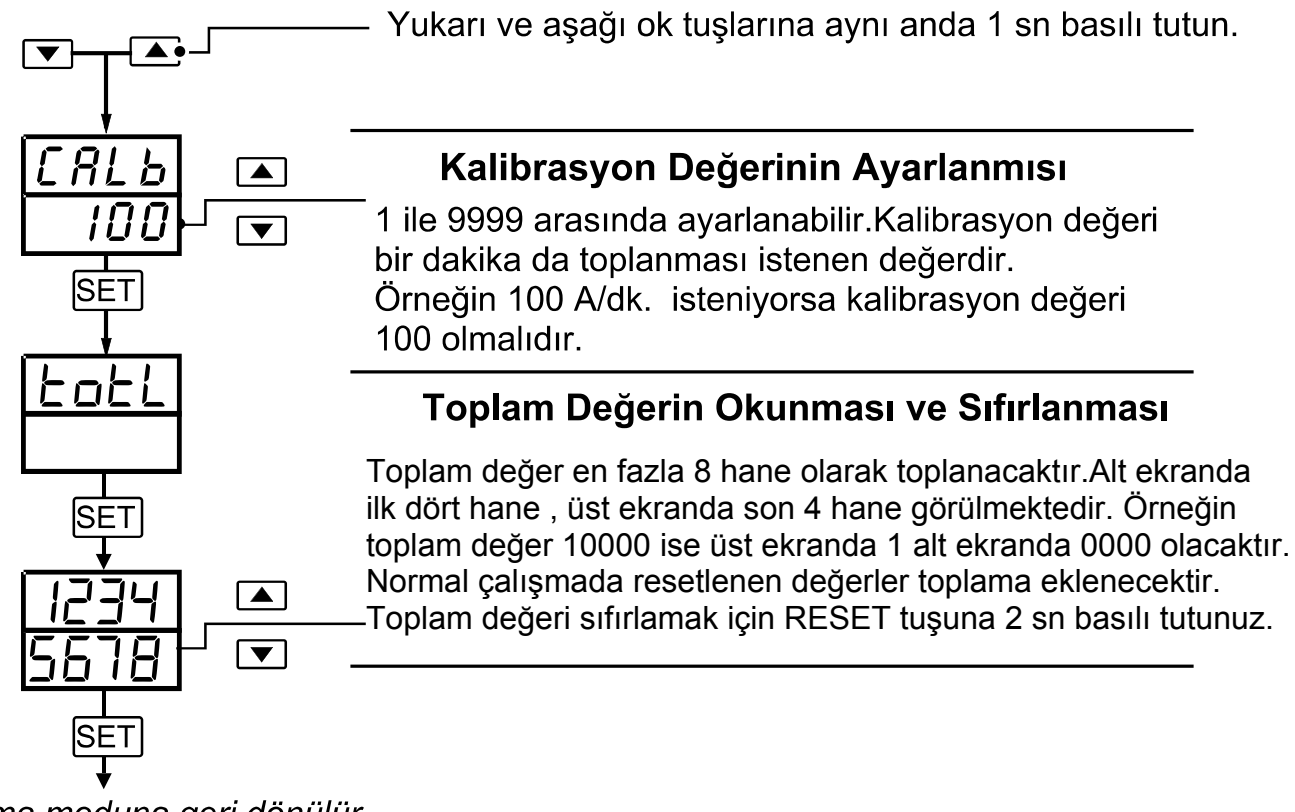

Çalışma moduna geri dönülür.

Sayma değerini sıfırlamak için v (aşağı tuşuna) tuşuna 1 saniye basılı tutun.